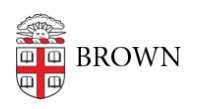

[Knowledgebase](https://ithelp.brown.edu/kb) > [Desktop Computing and Printing](https://ithelp.brown.edu/kb/desktop-computing-and-printing) > [Workaround for Microsoft Equation](https://ithelp.brown.edu/kb/articles/workaround-for-microsoft-equation-editor-3-0-objects-in-office-versions-up-through-office-2016) [Editor 3.0 objects in Office versions up through Office 2016](https://ithelp.brown.edu/kb/articles/workaround-for-microsoft-equation-editor-3-0-objects-in-office-versions-up-through-office-2016)

## Workaround for Microsoft Equation Editor 3.0 objects in Office versions up through Office 2016

Gena Burke - 2018-02-25 - [Comments \(0\)](#page--1-0) - [Desktop Computing and Printing](https://ithelp.brown.edu/kb/desktop-computing-and-printing)

Microsoft removed Equation Editor features in Office for security reasons in January 2018 patches, which will make existing equation objects made with the tool read-only.

Per Microsoft recommendations here: [<https://support.microsoft.com/](https://support.microsoft.com/)enus/help/4057882/error-when-editing-an-equation-in-office>, the resolution is:

You can insert and edit new equations using the editor built into Office version 2007 or later. For more information about inserting and editing equations, see [Write, insert, or](https://support.office.com/article/Write-insert-or-change-an-equation-1D01CABC-CEB1-458D-BC70-7F9737722702#ID0EACAAA=Insert_built-in_equation) [change an equation.](https://support.office.com/article/Write-insert-or-change-an-equation-1D01CABC-CEB1-458D-BC70-7F9737722702#ID0EACAAA=Insert_built-in_equation) However, you will not be able to edit existing equations that were inserted using Equation Editor 3.0 in that manner.

Alternatively, the third-party app MathType enables you to edit Equation Editor 3.0 equations without security issues. MathType is now part of the Wiris Suite. You can download a free MathType 30-day trial at: <[http://www.wiris.com/en/equation\\_editor/microsoft](http://www.wiris.com/en/equation_editor/microsoft)>

If you want to obtain a long-term copy of Mathtype, an academic license is available at \$57 per person. Purchase details are available at <[http://store.dessci.com/?](http://store.dessci.com/)>. CIS' software team has checked with the vendor, and an extra 10% discount is available if a purchase of greater than 50 copies is made. At this time, we don't expect demand to be high enough to reach this threshold, but if you're aware of a large number of people who want to pursue this discount, please let us know and we can attempt to aggregate a group order. Otherwise you are free to purchase directly.